# **hvsrpy** *Release 1.0.0*

**Joseph P. Vantassel**

**Apr 30, 2022**

# **CONTENTS**

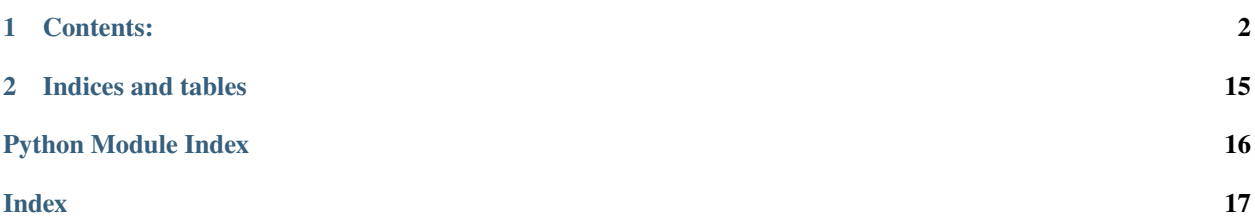

*hvsrpy* is a Python package for horizontal-to-vertical spectral ratio processing. It includes four main class definitions *Sensor3c*, *Hvsr*, *HvsrRotated*, and *HvsrVault*. These classes include various methods for creating and manipulating 3-component sensor and horizontal-to-vertical spectral ratio objects.

This package and the classes therein are actively being developed, so if you do not see a feature you would like it may very well be under development and released in the near future. To be notified of future releases, you can either watch the repository on [Github](https://github.com/jpvantassel/hvsrpy) or Subscribe to releases on the [Python Package Index \(PyPI\).](https://pypi.org/project/hvsrpy/)

#### **CHAPTER**

### **ONE**

### **CONTENTS:**

### <span id="page-3-2"></span><span id="page-3-0"></span>**1.1 Installation**

pip install hvsrpy or pip install hvsrpy --upgrade pip will handle the rest!

### **1.2 API Reference**

#### **1.2.1 Sensor3c**

<span id="page-3-1"></span>Class definition for Sensor3c, a 3-component sensor.

class Sensor3c(*ns*, *ew*, *vt*, *meta=None*)

Bases: object

Class for creating and manipulating 3-component sensor objects.

#### **Variables**

- ns (TimeSeries) North-south component, time domain.
- ew (TimeSeries) East-west component, time domain.
- vt (TimeSeries) Vertical component, time domain.

\_\_init\_\_(*ns*, *ew*, *vt*, *meta=None*)

Initialize a 3-component sensor (Sensor3c) object.

#### **Parameters**

- **ns, ew, vt** (*TimeSeries*) *TimeSeries* object for each component.
- **meta** (*dict, optional*) Meta information for object, default is *None*.

**Returns** *Sensor3c* – Initialized 3-component sensor object.

#### bandpassfilter(*flow*, *fhigh*, *order*)

Bandpassfilter components.

Refer to [SigProPy](https://sigpropy.readthedocs.io/en/latest/?badge=latest) documentation for details.

#### cosine\_taper(*width*)

Cosine taper components.

Refer to [SigProPy](https://sigpropy.readthedocs.io/en/latest/?badge=latest) documentation for details.

#### <span id="page-4-0"></span>detrend()

Detrend components.

Refer to [SigProPy](https://sigpropy.readthedocs.io/en/latest/?badge=latest) documentation for details.

#### classmethod from\_dict(*dictionary*)

Create *Sensor3c* object from dictionary representation.

**Parameters dictionary** (*dict*) – Must contain keys "ns", "ew", "vt", and may also contain the optional key "meta". "ns", "ew", and "vt" must be dictionary representations of *TimeSeries* objects, see [SigProPy](https://sigpropy.readthedocs.io/en/latest/?badge=latest) documentation for details.

**Returns** *Sensor3c* – Instantiated *Sensor3c* object.

#### classmethod from\_json(*json\_str*)

Create *Sensor3c* object from Json-string representation.

**Parameters json** str  $(str)$  – Json-style string, which must contain keys "ns", "ew", and "vt", and may also contain the optional key "meta". "ns", "ew", and "vt" must be Json-style string representations of *TimeSeries* objects, see [SigProPy](https://sigpropy.readthedocs.io/en/latest/?badge=latest) documentation for details.

**Returns** *Sensor3c* – Instantiated *Sensor3c* object.

#### classmethod from\_mseed(*fname=None*, *fnames\_1c=None*)

Create from .mseed file(s).

#### **Parameters**

- **fname** (*str, optional*) Name of miniseed file, full path may be used if desired. The file should contain three traces with the appropriate channel names. Refer to the *SEED* Manual [here.](https://www.fdsn.org/seed_manual/SEEDManual_V2.4.pdf) for specifics, default is *None*.
- **fnames\_1c** (*dict, optional*) Some data acquisition systems supply three separate miniSEED files rather than a single combined file. To use those types of files, simply specify the three files in a *dict* of the form *{'e':'east.mseed', 'n':'north.mseed', 'z':'vertical.mseed'}*, default is *None*.

**Returns** *Sensor3c* – Initialized 3-component sensor object.

**Raises** ValueError – If both *fname* and *fname\_verbose* are *None*.

hv(*windowlength*, *bp\_filter*, *taper\_width*, *bandwidth*, *resampling*, *method*, *f\_low=None*, *f\_high=None*, *azimuth=None*)

Prepare time series and Fourier transforms then compute H/V.

#### **Parameters**

- **windowlength** (*float*) Length of time windows in seconds.
- **bp\_filter** (*dict*) Bandpass filter settings, of the form *{'flag':bool, 'flow':float, 'fhigh':float, 'order':int}*.
- **taper\_width** (*float*) Width of cosine taper, value between *0.* and *1.*.
- **bandwidth** (*float*) Bandwidth (b) of the Konno and Ohmachi (1998) smoothing window.
- **resampling** (*dict*) Resampling settings, of the form *{'minf':float, 'maxf':float, 'nf':int, 'res\_type':str}*.
- **method** (*{'squared-average', 'geometric-mean', 'single-azimuth', 'multiple-azimuths'}*) Refer to combine\_horizontals for details.
- **f\_low, f\_high** (*float, optional*) Upper and lower frequency limits to restrict peak selection, default is *None* meaning search range will not be restricted.

• **azimuth** (*float, optional*) – Refer to combine\_horizontals for details.

**Returns** *Hvsr* – Instantiated *Hvsr* object.

#### <span id="page-5-1"></span>property normalization\_factor

Time history normalization factor across all components.

#### split(*windowlength*)

Split component *TimeSeries*.

Refer to [SigProPy](https://sigpropy.readthedocs.io/en/latest/?badge=latest) documentation for details.

#### to\_dict()

*Sensor3c* object as *dict*.

**Returns** *dict* – Dictionary representation of a *Sensor3c*.

#### to\_json()

*Sensor3c* object as JSON-string.

**Returns** *str* – JSON-string representation of *Sensor3c*.

#### transform(*\*\*kwargs*)

Perform Fourier transform on components.

**Returns** *dict* – With *FourierTransform*-like objects, one for for each component, indicated by the key 'ew','ns', 'vt'.

#### **1.2.2 Hvsr**

<span id="page-5-0"></span>Class definition for Hvsr object.

# class Hvsr(*amplitude*, *frequency*, *find\_peaks=True*, *f\_low=None*, *f\_high=None*, *meta=None*)

Bases: object

Class for creating and manipulating HVSR objects.

#### **Variables**

- amp (ndarray) Array of HVSR amplitudes. Each row represents an individual curve/time window and each column a frequency.
- **frq**  $(ndarray)$  Vector of frequencies corresponds to each column.
- nseries (int) Number of windows in *Hvsr* object.
- valid\_window\_indices (ndarray) Boolean array indicating valid windows.

\_\_init\_\_(*amplitude*, *frequency*, *find\_peaks=True*, *f\_low=None*, *f\_high=None*, *meta=None*) Create *Hvsr* from iterable of amplitude and frequency.

#### **Parameters**

- **amplitude** (*ndarray*) Array of HVSR amplitudes. Each row represents an individual curve/time window and each column a frequency.
- **frequency** (*ndarray*) Vector of frequencies, corresponding to each column.
- **find\_peaks** (*bool, optional*) Indicates whether peaks of Hvsr will be found when created, default is *True*.
- **f\_low, f\_high** (*float, optional*) Upper and lower frequency limits to restrict peak selection, default is *None* meaning search range will not be restricted.

• **meta** (*dict, optional*) – Meta information about the object, default is *None*.

**Returns** *Hvsr* – Initialized with *amplitude* and *frequency*.

#### <span id="page-6-2"></span>static correct\_distribution(*distribution*)

#### <span id="page-6-1"></span>static find\_peaks(*amp*, *starting\_index=0*, *\*\*kwargs*)

Indices of all peaks in *amp*.

Wrapper method for *scipy.signal.find\_peaks* function.

#### **Parameters**

- **amp** (*ndarray*) 2D array of amplitudes. See *amp* attribute for details.
- **\*\*kwargs** (*dict*) Refer to [scipy.signal.find\\_peaks](https://docs.scipy.org/doc/scipy/reference/generated/scipy.signal.find_peaks.html) documentation.

#### **Returns**

*Tuple* – Of the form *(peaks, settings)*. Where *peaks* is a *list* of *lists* (one per window) of peak indices, and *settings* is a *dict*, refer to [scipy.signal.find\\_peaks](https://docs.scipy.org/doc/scipy/reference/generated/scipy.signal.find_peaks.html) documentation for details.

#### mc\_peak\_amp(*distribution='lognormal'*)

Amplitude of the peak of the mean HVSR curve.

**Parameters distribution** (*{'normal', 'lognormal'}, optional*) – Refer to [mean\\_curve](#page-6-0) for details.

**Returns** *float* – Amplitude associated with the peak of the mean HVSR curve.

#### mc\_peak\_frq(*distribution='lognormal'*)

Frequency of the peak of the mean HVSR curve.

**Parameters distribution** (*{'normal', 'lognormal'}, optional*) – Refer to [mean\\_curve](#page-6-0) for details.

**Returns** *float* – Frequency associated with the peak of the mean HVSR curve.

#### <span id="page-6-0"></span>mean\_curve(*distribution='lognormal'*)

Mean HVSR curve.

**Parameters distribution** (*{'normal', 'lognormal'}, optional*) – Assumed distribution of mean curve, default is 'lognormal'.

**Returns** *ndarray* – Mean HVSR curve according to the distribution specified.

**Raises** NotImplementedError – If *distribution* does not match the available options.

#### mean\_f0\_amp(*distribution='lognormal'*)

Mean amplitude of *f0* of valid time windows.

**Parameters distribution** (*{'normal', 'lognormal'}*) – Assumed distribution of *f0*, default is 'lognormal'.

**Returns** *float* – Mean amplitude of *f0* according to the distribution specified.

**Raises** NotImplementedError – If *distribution* does not match the available options.

#### mean\_f0\_frq(*distribution='lognormal'*)

Mean *f0* of valid time windows.

**Parameters distribution** (*{'normal', 'lognormal'}*) – Assumed distribution of *f0*, default is 'lognormal'.

**Returns** *float* – Mean value of *f0* according to the distribution specified.

**Raises** NotImplementedError – If *distribution* does not match the available options.

#### <span id="page-7-0"></span>nstd\_curve(*n*, *distribution='lognormal'*)

nth standard deviation curve.

#### **Parameters**

- **n** (*float*) Number of standard deviations away from the mean curve.
- **distribution** (*{'lognormal', 'normal'}, optional*) Assumed distribution of mean curve, the default is 'lognormal'.

**Returns** *ndarray* – nth standard deviation curve.

#### nstd\_f0\_amp(*n*, *distribution*)

Value n standard deviations from mean *f0* amplitude.

#### **Parameters**

- **n** (*float*) Number of standard deviations away from the mean amplitude of *f0* from valid time windows.
- **distribution** (*{'lognormal', 'normal'}, optional*) Assumed distribution of *f0*, the default is 'lognormal'.

**Returns** *float* – Value n standard deviations from mean *f0* amplitude.

#### nstd\_f0\_frq(*n*, *distribution*)

Value n standard deviations from mean *f0*.

#### **Parameters**

- **n** (*float*) Number of standard deviations away from the mean *f0* for the valid time windows.
- **distribution** (*{'lognormal', 'normal'}, optional*) Assumed distribution of *f0*, the default is 'lognormal'.

**Returns** *float* – Value n standard deviations from mean *f0*.

#### property peak\_amp

Valid peak amplitude vector.

#### property peak\_frq

Valid peak frequency vector.

#### print\_stats(*distribution\_f0*, *places=2*)

Print basic statistics of *Hvsr* instance.

reject\_windows(*n=2*, *max\_iterations=50*, *distribution\_f0='lognormal'*, *distribution\_mc='lognormal'*) Perform rejection of spurious HVSR windows.

#### **Parameters**

- **n** (*float, optional*) Number of standard deviations from the mean, default value is 2.
- **max\_iterations** (*int, optional*) Maximum number of rejection iterations, default value is 50.
- **distribution\_f0** (*{'lognormal', 'normal'}, optional*) Assumed distribution of *f0* from time windows, the default is 'lognormal'.
- **distribution mc** (*{'lognormal', 'normal'}, optional*) Assumed distribution of mean curve, the default is 'lognormal'.

**Returns** *int* – Number of iterations required for convergence.

#### <span id="page-8-0"></span>property rejected\_window\_indices

Rejected window indices.

std\_curve(*distribution='lognormal'*)

Sample standard deviation of the mean HVSR curve.

- **Parameters distribution** (*{'normal', 'lognormal'}, optional*) Assumed distribution of HVSR curve, default is 'lognormal'.
- **Returns** *ndarray* Sample standard deviation of HVSR curve according to the distribution specified.

**Raises**

- ValueError If only single time window is defined.
- NotImplementedError If *distribution* does not match the available options.

#### std\_f0\_amp(*distribution='lognormal'*)

Sample standard deviation of the amplitude of f0.

- **Parameters distribution** (*{'normal', 'lognormal'}, optional*) Assumed distribution of *f0*, default is 'lognormal'.
- **Returns** *float* Sample standard deviation of the amplitude of f0 considering only the valid time windows.

**Raises** NotImplementedError – If *distribution* does not match the available options.

#### std\_f0\_frq(*distribution='lognormal'*)

Sample standard deviation of *f0* of valid time windows.

**Parameters distribution** (*{'normal', 'lognormal'}, optional*) – Assumed distribution of *f0*, default is 'lognormal'.

**Returns** *float* – Sample standard deviation of *f0*.

**Raises** NotImplementedError – If *distribution* does not match the available options.

to\_file(*fname*, *distribution\_f0*, *distribution\_mc*, *data\_format='hvsrpy'*)

Save HVSR data to summary file.

#### **Parameters**

- **fname** (*str*) Name of file to save the results, may be a full or relative path.
- **distribution\_f0** (*{'lognormal', 'normal'}, optional*) Assumed distribution of *f0* from the time windows, the default is 'lognormal'.
- **distribution\_mc** (*{'lognormal', 'normal'}, optional*) Assumed distribution of mean curve, the default is 'lognormal'.
- **data\_format** (*{'hvsrpy', 'geopsy'}, optional*) Format of output data file, default is 'hvsrpy'.

**Returns** *None* – Writes file to disk.

#### update\_peaks(*\*\*kwargs*)

Update with the lowest frequency, highest amplitude peaks.

**Parameters \*\*kwargs** (*dict*) – Refer to [find\\_peaks](#page-6-1) documentation.

**Returns** *None* – Updates *peaks* attribute.

### <span id="page-9-1"></span><span id="page-9-0"></span>**1.2.3 HvsrRotated**

Class definition for HvsrRotated, a rotated Hvsr measurement.

#### class HvsrRotated(*hvsr*, *azimuth*, *meta=None*)

Bases: object

Class definition for rotated Horizontal-to-Vertical calculations.

**Variables**

- hvsrs (list) Container of *Hvsr* objects, one per azimuth.
- azimuths (ndarray) Vector of rotation azimuths correpsonding to *Hvsr* objects.

\_\_init\_\_(*hvsr*, *azimuth*, *meta=None*)

Instantiate a *HvsrRotated* object.

#### **Parameters**

- **hvsr** (*Hvsr*) *Hvsr* object.
- **azimuth** (*float*) Rotation angle in degrees measured clockwise positive from north (i.e., 0 degrees).
- **meta** (*dict, optional*) Meta information about the object, default is *None*.

**Returns** *HvsrRotated* – Instantiated *HvsrRotated* object.

#### property amp

```
append(hvsr, azimuth)
```
Append *Hvsr* object at a new azimuth.

#### **Parameters**

- **hvsr** (*Hvsr*) *Hvsr* object.
- **az** (*float*) Rotation angle in degrees measured clockwise from north (i.e., 0 degrees).

**Returns** *HvsrRotated* – Instantiated *HvsrRotated* object.

#### property azimuth\_count

classmethod from\_iter(*hvsrs*, *azimuths*, *meta=None*)

Create HvsrRotated from iterable of Hvsr objects.

#### property frq

mc\_peak\_amp(*distribution='lognormal'*)

Amplitude of the peak of the mean HVSR curve.

**Parameters distribution** (*{'normal', 'lognormal'}, optional*) – Refer to mean\_curve for details.

**Returns** *float* – Amplitude associated with the peak of the mean HVSR curve.

#### mc\_peak\_frq(*distribution='lognormal'*)

Frequency of the peak of the mean HVSR curve.

**Parameters distribution** (*{'normal', 'lognormal'}, optional*) – Refer to mean\_curve for details.

**Returns** *float* – Frequency associated with the peak of the mean HVSR curve.

<span id="page-10-0"></span>mean\_curve(*distribution='lognormal'*)

Mean H/V curve considering all valid windows and azimuths.

**Parameters distribution** (*{'normal', 'lognormal'}, optional*) – Assumed distribution of mean curve, default is 'lognormal'.

**Returns** *ndarray* – Mean HVSR curve according to the distribution specified.

**Raises** NotImplementedError – If *distribution* does not match the available options.

mean\_curves(*distribution='lognormal'*)

Mean curve for each azimuth

**Parameters distribution** (*{'normal', 'lognormal'}, optional*) – Assumed distribution of mean curve, default is 'lognormal'.

**Returns** *ndarray* – Each row corresponds to an azimuth and each column a frequency.

#### mean\_curves\_peak(*distribution='lognormal'*)

Peak from each mean curve, one per azimuth.

mean\_f0\_amp(*distribution='lognormal'*)

Mean *f0* amplitude from all valid timewindows and azimuths.

**Parameters distribution** (*{'normal', 'lognormal'}, optional*) – Assumed distribution of *f0*, default is 'lognormal'.

**Returns** *float* – Mean amplitude of *f0* across all valid time windows and azimuths.

**Raises** NotImplementedError – If *distribution* does not match the available options.

#### mean\_f0\_frq(*distribution='lognormal'*)

Mean *f0* from all valid timewindows and azimuths.

**Parameters distribution** (*{'normal', 'lognormal'}*) – Assumed distribution of *f0*, default is 'lognormal'.

**Returns** *float* – Mean value of *f0* according to the distribution specified.

**Raises** NotImplementedError – If *distribution* does not match the available options.

#### nstd\_curve(*n*, *distribution*)

Nth standard deviation on mean curve from all azimuths.

#### nstd\_f0\_frq(*n*, *distribution*)

Nth standard deviation on *f0* from all azimuths

#### property peak\_amp

Array of peak amplitudes, one array per azimuth.

#### property peak\_frq

Array of peak frequencies, one array per azimuth.

print\_stats(*distribution\_f0*, *places=2*)

Print basic statistics of *Hvsr* instance.

- reject\_windows(*\*\*kwargs*)
- std\_curve(*distribution='lognormal'*)

Sample standard deviation associated with mean HVSR curve.

**Parameters distribution** (*{'normal', 'lognormal'}, optional*) – Assumed distribution of HVSR curve, default is 'lognormal'.

<span id="page-11-1"></span>**Returns** *ndarray* – Sample standard deviation of HVSR curve according to the distribution specified.

**Raises**

- ValueError If only single time window is defined.
- NotImplementedError If *distribution* does not match the available options.
- std\_f0\_amp(*distribution='lognormal'*)

Sample standard deviation of *f0* amplitude for all valid time windows across all azimuths.

- **Parameters distribution** (*{'normal', 'lognormal'}, optional*) Assumed distribution of *f0*, default is 'lognormal'.
- **Returns** *float* Sample standard deviation of the amplitude of *f0* according to the distribution specified.
- **Raises** NotImplementedError If *distribution* does not match the available options.

#### std\_f0\_frq(*distribution='lognormal'*)

Sample standard deviation of *f0* for all valid time windows across all azimuths.

**Parameters distribution** (*{'normal', 'lognormal'}, optional*) – Assumed distribution of *f0*, default is 'lognormal'.

**Returns** *float* – Sample standard deviation of *f0*.

**Raises** NotImplementedError – If *distribution* does not match the available options.

to\_file(*fname*, *distribution\_f0*, *distribution\_mc*, *data\_format='hvsrpy'*)

Save HVSR data to file.

#### **Parameters**

- **fname** (*str*) Name of file to save the results, may be the full or a relative path.
- **distribution\_f0** (*{'lognormal', 'normal'}, optional*) Assumed distribution of *f0* from the time windows, the default is 'lognormal'.
- **distribution\_mc** (*{'lognormal', 'normal'}, optional*) Assumed distribution of mean curve, the default is 'lognormal'.
- **data\_format** (*{'hvsrpy'}, optional*) Format of output data file, default is 'hvsrpy'.

**Returns** *None* – Writes file to disk.

#### <span id="page-11-0"></span>**1.2.4 HvsrSpatial**

HvsrVault class definition.

class HvsrVault(*coordinates*, *means*, *stddevs=None*)

Bases: object

A container for Hvsr objects.

#### **Variables**

- coordinates (ndarray) Relative x and y coordinates of the sensors, where each row of the *ndarray* in an x, y pair.
- means (ndarray) Mean f0 value for each location, meaning is determined by *distribution* keyword argument.
- stddevs (ndarray, optional) Standard deviation for each location, meaning is determined by *distribution* keyword argument, default is *None* indicating no uncertainty is defined.
- <span id="page-12-0"></span>\_\_init\_\_(*coordinates*, *means*, *stddevs=None*)

Create a container for *Hvsr* statistics.

#### **Parameters**

- **coordinates** (*ndarray*) Relative x and y coordinates of the sensors, where each row of the *ndarray* in an x, y pair.
- **means** (*ndarray*) Mean f0 value for each location, meaning is determined by *distribution* keyword argument.
- **stddevs** (*ndarray, optional*) Standard deviation for each location, meaning is determined by *distribution* keyword argument, default is *None* indicating no uncertainty is defined.
- **distribution** (*{'normal', 'lognormal'}, optional*) Distribution to which the mean and stddev for each point corresponds, default is 'lognormal'.

#### bounded\_voronoi(*boundary*)

Vertices of bounded Voronoi region.

- **Parameters boundary** (*ndarray*) x, y coordinates defining the spatial boundary. Must be of shape *(N, 2)*.
- **Returns** *tuple* Of the form *(new\_vertices, indices)* where *new\_vertices* defines the vertices of each region and *indices* indicates how these vertices relate to the master statistics.

#### spatial\_weights(*boundary*, *dc\_method='voronoi'*)

Calculate the weights for each Voronoi region.

#### **Parameters**

- **boundary** (*ndarray*) x, y coordinates defining the spatial boundary. Must be of shape *(N, 2)*.
- **dc\_method** (*{"voronoi"}, optional*) Declustering method, default is 'voronoi'.
- **Returns** *tuple* Of the form *(weights, indices)* where *weights* are the statistical weights and *indicates* the bounding box of each cell.

montecarlo\_f0(*mean*, *stddev*, *weights*, *dist\_generators='lognormal'*, *dist\_spatial='lognormal'*, *nrealizations=1000*, *generator='PCG64'*)

MonteCarlo simulation for spatial distribution of f0.

#### **Parameters**

- **mean, stddev** (*ndarray*) Mean and standard deviation of each generating point. Meaning of these parameters is dictated by *dist\_generators*.
- **weights** (*ndarray*) Weights for each generating point.
- **dist\_generators** (*{'lognormal', 'normal'}, optional*) Assumed distribution of each generating point, default is *lognormal*.

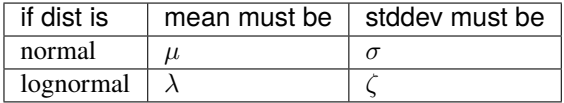

• **dist\_spatial** (*{'lognormal', 'normal'}, optional*) – Assumed distribution of spatial statistics on f0, default is *lognormal*.

<span id="page-13-0"></span>• **generator** (*{'PCG64', 'MT19937'}, optional*) – Bit generator, default is *PCG64*. **Returns** *tuple* – Of the form *(f0\_mean, f0\_stddev, f0\_realizations)*.

### **1.3 CLI Reference**

#### **1.3.1 hvsrpy**

Command line interface to hvsrpy.

hvsrpy [OPTIONS] [FILE\_NAMES]...

#### **Options**

```
--config <config>
```
Path to configuration file.

#### --windowlength <windowlength>

Length of time windows, default is 60 seconds.

#### --filter\_bool <filter\_bool>

Controls whether a bandpass filter is applied, default is False.

#### --filter\_flow <filter\_flow>

Low frequency limit of bandpass filter in Hz, default is 0.1.

#### --filter\_fhigh <filter\_fhigh>

High frequency limit of bandpass filter in Hz, default is 30.

#### --filter\_order <filter\_order>

Filter order, default is 5 (i.e., 5th order filter).

#### --width <width>

Length of cosine taper, default is 0.1 (5% on each side) of time window.

#### --bandwidth <br/>bandwidth>

Bandwidth coefficient for Konno & Ohmachi (1998) smoothing, default is 40.

#### --resample\_fmin <resample\_fmin>

Minimum frequency in Hz to consider when resampling, defaults is 0.2.

#### --resample\_fmax <resample\_fmax>

Maximum frequency in Hz to consider when resampling, defaults is 20.

#### --resample\_fnum <resample\_fnum>

Number of samples in resampled curve, default is 128.

#### --resample\_type <resample\_type>

Type of resampling, default is 'log'.

**Options** log | linear

#### --peak\_f\_lower <peak\_f\_lower>

Lower frequency limit of peak selection, defaults to entire range.

#### <span id="page-14-0"></span>--peak\_f\_upper <peak\_f\_upper>

Upper frequency limit of peak selection, defaults to entire range.

#### --method <method>

Method for combining the horizontal components, default is 'geometric-mean'.

**Options** squared-average | geometric-mean | single-azimuth | multiple-azimuths

#### --azimuth <azimuth>

Azimuth to orient horizontal components when method is 'single-azimuth', default is 0.

#### --azimuthal\_interval <azimuthal\_interval>

Interval in degrees between azimuths when method is 'multiple-azimuths', default is 15.

#### --rejection\_bool <rejection\_bool>

Determines whether the rejection is performed, default is True.

#### $--n < n>$

Number of standard deviations to consider when performing the rejection, default is 2.

#### --max\_iterations <max\_iterations>

Number of permitted iterations to convergence, default is 50.

#### --distribution\_f0 <distribution\_f0>

Distribution assumed to describe the fundamental site frequency, default is 'lognormal'.

**Options** lognormal | normal

#### --distribution\_mc <distribution\_mc>

Distribution assumed to describe the median curve, default is 'lognormal'.

**Options** lognormal | normal

#### --no\_time

Flag to suppress HVSR compute time.

#### --no\_figure

Flag to prevent figure creation.

#### --ymin <ymin>

Manually set the lower y limit of the HVSR figure.

#### --ymax <ymax>

Manually set the upper y limit of the HVSR figure.

#### --summary\_type <summary\_type>

Summary file format to save, default is 'hvsrpy'.

#### **Options** none | hvsrpy | geopsy

#### --nproc <nproc>

Number of subprocesses to launch, default is number of cpus minus 1.

#### <span id="page-15-0"></span>**Arguments**

#### FILE\_NAMES

Optional argument(s)

# **1.4 License Information**

Copyright (C) 2019-2021 Joseph P. Vantassel [\(jvantassel@utexas.edu\)](mailto:jvantassel@utexas.edu)

This program is free software: you can redistribute it and/or modify it under the terms of the GNU General Public License as published by the Free Software Foundation, either version 3 of the License, or (at your option) any later version.

This program is distributed in the hope that it will be useful, but WITHOUT ANY WARRANTY; without even the implied warranty of MERCHANTABILITY or FITNESS FOR A PARTICULAR PURPOSE. See the GNU General Public License for more details.

You should have received a copy of the GNU General Public License along with this program. If not, see <https: //www.gnu.org/licenses/>.

### **CHAPTER**

**TWO**

# **INDICES AND TABLES**

- <span id="page-16-0"></span>• genindex
- modindex
- search

# **PYTHON MODULE INDEX**

<span id="page-17-0"></span>h

hvsrpy.hvsr, [4](#page-5-0) hvsrpy.hvsr\_rotated, [8](#page-9-0) hvsrpy.hvsr\_spatial, [10](#page-11-0) hvsrpy.sensor3c, [2](#page-3-1)

### **INDEX**

### <span id="page-18-0"></span>Symbols

\_\_init\_\_() (*Hvsr method*), [4](#page-5-1) \_\_init\_\_() (*HvsrRotated method*), [8](#page-9-1) \_\_init\_\_() (*HvsrVault method*), [11](#page-12-0) \_\_init\_\_() (*Sensor3c method*), [2](#page-3-2) --azimuth hvsrpy command line option, [13](#page-14-0) --azimuthal\_interval hvsrpy command line option, [13](#page-14-0) --bandwidth hvsrpy command line option, [12](#page-13-0) --config hvsrpy command line option, [12](#page-13-0) --distribution\_f0 hvsrpy command line option, [13](#page-14-0) --distribution\_mc hvsrpy command line option, [13](#page-14-0) --filter\_bool hvsrpy command line option, [12](#page-13-0) --filter\_fhigh hvsrpy command line option, [12](#page-13-0) --filter\_flow hvsrpy command line option, [12](#page-13-0) --filter\_order hvsrpy command line option, [12](#page-13-0) --max\_iterations hvsrpy command line option, [13](#page-14-0) --method hvsrpy command line option, [13](#page-14-0) --n hvsrpy command line option, [13](#page-14-0) --no\_figure hvsrpy command line option, [13](#page-14-0) --no\_time hvsrpy command line option, [13](#page-14-0) --nproc hvsrpy command line option, [13](#page-14-0) --peak\_f\_lower hvsrpy command line option, [12](#page-13-0) --peak\_f\_upper hvsrpy command line option, [12](#page-13-0) --rejection\_bool

hvsrpy command line option, [13](#page-14-0) --resample\_fmax hvsrpy command line option, [12](#page-13-0) --resample\_fmin hvsrpy command line option, [12](#page-13-0) --resample\_fnum hvsrpy command line option, [12](#page-13-0) --resample\_type hvsrpy command line option, [12](#page-13-0) --summary\_type hvsrpy command line option, [13](#page-14-0) --width hvsrpy command line option, [12](#page-13-0) --windowlength hvsrpy command line option, [12](#page-13-0) --ymax hvsrpy command line option, [13](#page-14-0) --ymin hvsrpy command line option, [13](#page-14-0)

### A

amp (*HvsrRotated property*), [8](#page-9-1) append() (*HvsrRotated method*), [8](#page-9-1) azimuth\_count (*HvsrRotated property*), [8](#page-9-1)

### B

bandpassfilter() (*Sensor3c method*), [2](#page-3-2) bounded\_voronoi() (*HvsrVault method*), [11](#page-12-0)

## C

correct\_distribution() (*Hvsr static method*), [5](#page-6-2) cosine\_taper() (*Sensor3c method*), [2](#page-3-2)

### D

detrend() (*Sensor3c method*), [2](#page-3-2)

### F

FILE\_NAMES hvsrpy command line option, [14](#page-15-0) find\_peaks() (*Hvsr static method*), [5](#page-6-2) from\_dict() (*Sensor3c class method*), [3](#page-4-0) from\_iter() (*HvsrRotated class method*), [8](#page-9-1)

from\_json() (*Sensor3c class method*), [3](#page-4-0) from\_mseed() (*Sensor3c class method*), [3](#page-4-0) frq (*HvsrRotated property*), [8](#page-9-1)

### H

```
hv() (Sensor3c method), 3
Hvsr (class in hvsrpy.hvsr), 4
hvsrpy command line option
    --azimuth, 13
    --azimuthal_interval, 13
    --bandwidth, 12
    12--distribution_f0, 13
    --distribution_mc, 13
    --filter_bool, 12
    --filter_fhigh, 12
    --filter_flow, 12
    --filter_order, 12
    --max_iterations, 13
    --method, 13
    1313--no13
    -13
    --peak_f_lower, 12
    --peak_f_upper, 12
    --rejection_bool, 13
    --resample_fmax, 12
    --resample_fmin, 12
    --resample_fnum, 12
    --resample_type, 12
    --summary_type, 13
    --width, 12
    --windowlength, 12
    --<i>y</i>max13
    --13
    FILE_NAMES, 14
hvsrpy.hvsr
   module, 4
hvsrpy.hvsr_rotated
    module, 8
hvsrpy.hvsr_spatial
    module, 10
hvsrpy.sensor3c
    module, 2
HvsrRotated (class in hvsrpy.hvsr_rotated), 8
HvsrVault (class in hvsrpy.hvsr_spatial), 10
```
### M

mc\_peak\_amp() (*Hvsr method*), [5](#page-6-2) mc\_peak\_amp() (*HvsrRotated method*), [8](#page-9-1) mc\_peak\_frq() (*Hvsr method*), [5](#page-6-2) mc\_peak\_frq() (*HvsrRotated method*), [8](#page-9-1) mean\_curve() (*Hvsr method*), [5](#page-6-2)

mean\_curve() (*HvsrRotated method*), [8](#page-9-1) mean\_curves() (*HvsrRotated method*), [9](#page-10-0) mean\_curves\_peak() (*HvsrRotated method*), [9](#page-10-0) mean\_f0\_amp() (*Hvsr method*), [5](#page-6-2) mean\_f0\_amp() (*HvsrRotated method*), [9](#page-10-0) mean\_f0\_frq() (*Hvsr method*), [5](#page-6-2) mean\_f0\_frq() (*HvsrRotated method*), [9](#page-10-0) module hvsrpy.hvsr, [4](#page-5-1) hvsrpy.hvsr\_rotated, [8](#page-9-1) hvsrpy.hvsr\_spatial, [10](#page-11-1) hvsrpy.sensor3c, [2](#page-3-2) montecarlo\_f0() (*in module hvsrpy.hvsr\_spatial*), [11](#page-12-0)

# N

normalization\_factor (*Sensor3c property*), [4](#page-5-1) nstd\_curve() (*Hvsr method*), [5](#page-6-2) nstd\_curve() (*HvsrRotated method*), [9](#page-10-0) nstd\_f0\_amp() (*Hvsr method*), [6](#page-7-0) nstd\_f0\_frq() (*Hvsr method*), [6](#page-7-0) nstd\_f0\_frq() (*HvsrRotated method*), [9](#page-10-0)

# P

peak\_amp (*Hvsr property*), [6](#page-7-0) peak\_amp (*HvsrRotated property*), [9](#page-10-0) peak\_frq (*Hvsr property*), [6](#page-7-0) peak\_frq (*HvsrRotated property*), [9](#page-10-0) print\_stats() (*Hvsr method*), [6](#page-7-0) print\_stats() (*HvsrRotated method*), [9](#page-10-0)

# R

reject\_windows() (*Hvsr method*), [6](#page-7-0) reject\_windows() (*HvsrRotated method*), [9](#page-10-0) rejected\_window\_indices (*Hvsr property*), [6](#page-7-0)

# S

Sensor3c (*class in hvsrpy.sensor3c*), [2](#page-3-2) spatial\_weights() (*HvsrVault method*), [11](#page-12-0) split() (*Sensor3c method*), [4](#page-5-1) std\_curve() (*Hvsr method*), [7](#page-8-0) std\_curve() (*HvsrRotated method*), [9](#page-10-0) std\_f0\_amp() (*Hvsr method*), [7](#page-8-0) std\_f0\_amp() (*HvsrRotated method*), [10](#page-11-1) std\_f0\_frq() (*Hvsr method*), [7](#page-8-0) std\_f0\_frq() (*HvsrRotated method*), [10](#page-11-1)

### T

to\_dict() (*Sensor3c method*), [4](#page-5-1) to\_file() (*Hvsr method*), [7](#page-8-0) to\_file() (*HvsrRotated method*), [10](#page-11-1) to\_json() (*Sensor3c method*), [4](#page-5-1) transform() (*Sensor3c method*), [4](#page-5-1)

# U

update\_peaks() (*Hvsr method*), [7](#page-8-0)